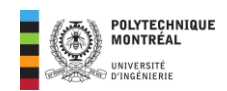

# <span id="page-0-0"></span>**Chapitre 3 : Puissances et facteur de** puissance en régime sinusoïdal

## **Table des matières**

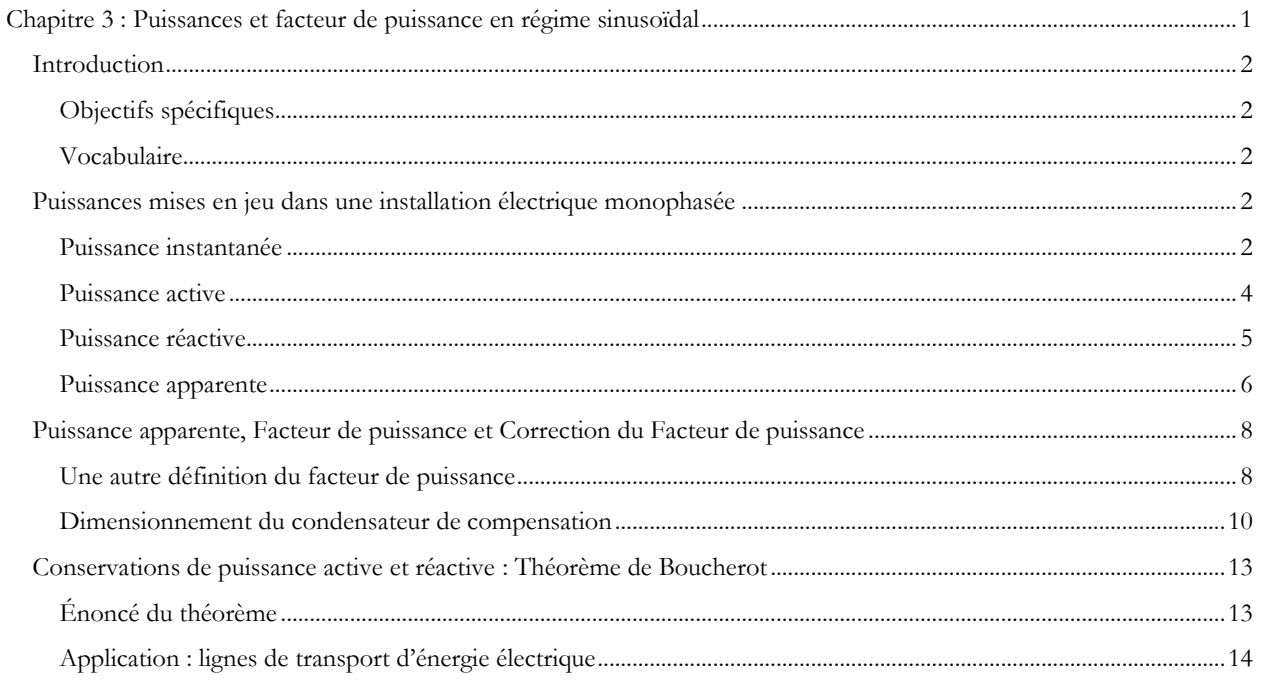

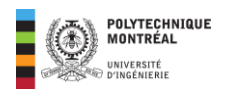

## <span id="page-1-0"></span>**Introduction**

Dans le chapitre précédent, nous avons analysé les circuits à courant alternatif par la méthode de l'impédance équivalente. Dans le présent chapitre, nous allons analyser les mêmes circuits par la méthode du **bilan de puissance** qui nous évitent l'utilisation des phaseurs. Nous commencerons par définir les différentes puissances mises en jeu dans les installations électriques ensuite toute en faisant l'analogie avec l'impédance, la réactance et la résistance. Ensuite, nous verrons comment **améliorer** ou **corriger** le facteur de puissance d'une installation électrique alimenté en régime sinusoïdal. Le chapitre est ainsi organisé autour de trois grandes sections :

- Le rappel de la composition d'un circuit électrique : composants de base et leurs symboles.
- Dipôles alimentés en régime sinusoïdal.
- La notation vectorielle ou complexe ou phaseurs.

## <span id="page-1-1"></span>Objectifs spécifiques

- Calculer la puissance réelle (active) d'un circuit à courant alternatif (CA).
- Expliquer la puissance active et réactive dans les circuits alimentés en CA.
- Donner une autre définition du facteur de puissance.
- Expliquer la puissance apparente.
- Dimensionner un condensateur afin d'améliorer le facteur de puissance.

## <span id="page-1-2"></span>Vocabulaire

- Puissance instantanée
- Puissance active
- Puissance apparente
- Puissance réactive
- Facteur de puissance.
- Correction ou amélioration du facteur de puissance.

## <span id="page-1-3"></span>**Puissances mises en jeu dans une installation électrique monophasée**

### <span id="page-1-4"></span>Puissance instantanée

Un dipôle alimenté par une tension sinusoïdale  $v(t)$ , sera parcouru par un courant sinusoïdal  $i(t)$  et la puissance consommée par celui, notée  $p(t)$  est définie comme suit :

$$
p(t) = v(t)i(t)
$$
\n(3.1)

Ainsi

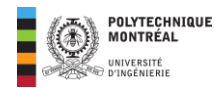

$$
\begin{cases} v(t) = V\sqrt{2}\cos(\omega t + \theta_{ev}) \\ i(t) = I\sqrt{2}\cos(\omega t + \theta_i) \end{cases} \Rightarrow p(t) = (V\sqrt{2}\cos(\omega t + \theta_v))(I\sqrt{2}\cos(\omega t + \theta_i))
$$

$$
\Rightarrow p(t) = 2VI\cos(\omega t + \theta_v)\cos(\omega t + \theta_i)
$$

**Rappel** :

$$
\cos a \cos b = \frac{1}{2} [\cos(a-b) + \cos(a+b)]
$$

L'expression instantanée de la puissance devient alors :

$$
p(t) = \frac{2EI}{2} \left[ \cos \left( \frac{\theta_v - \theta_i}{\varphi} \right) + \cos(2\omega t + \theta_v + \theta_i) \right] \Rightarrow p(t) = VI[\cos \varphi + \cos(2\omega t + \theta_v + \theta_i)] \tag{3.2}
$$

Ainsi la puissance instantanée comporte une composante constante  $VI$  cos  $\varphi$  et une composante sinusoïdale d'amplitude VI et de fréquence double à celle de la tension et du courant. La figure ci-dessous montre les allures obtenues dans le cas où :  $v(t) = 4 \cos \left( 377t + \frac{\pi}{4} \right)$  $\left(\frac{\pi}{4}\right)$  et  $i(t) = 2 \cos \left(377t - \frac{\pi}{6}\right)$  $\frac{\pi}{6}$ ).  $p_a$  représente la composante sinusoïdale de la puissance; on remarquer qu'elle a une fréquence double à celle de  $v(t)$  et  $i(t)$ .

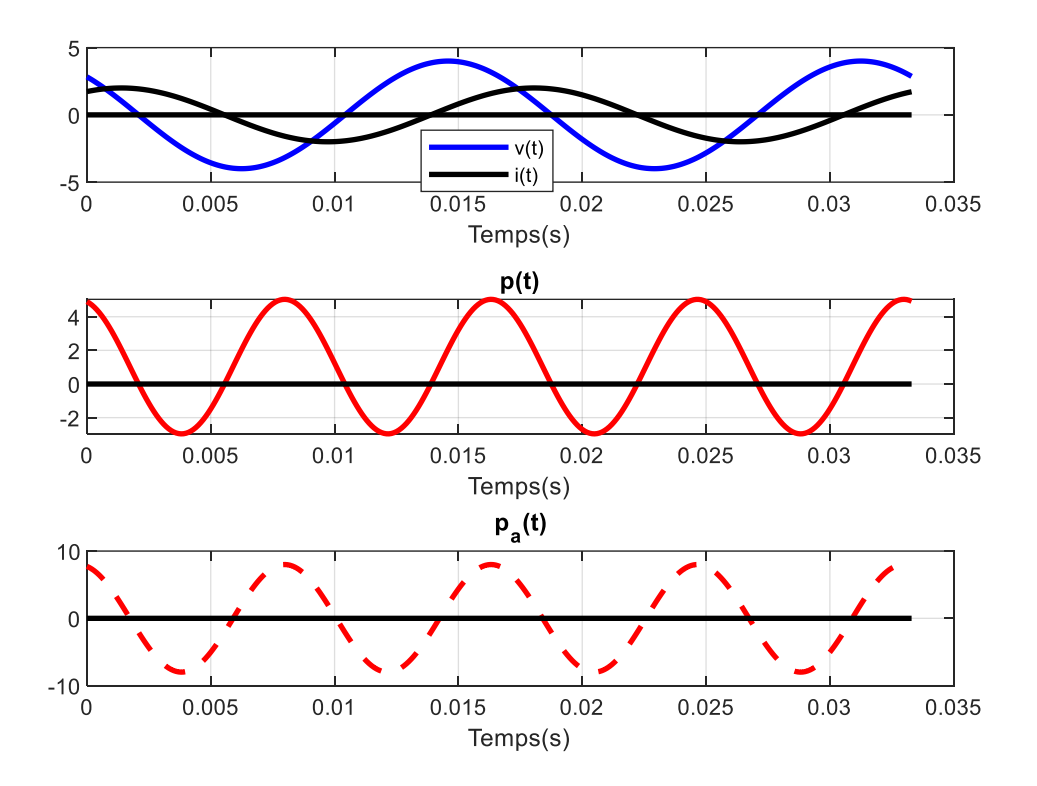

**Figure 3. 1.** Tension, courant et puissance instantanée en régime sinusoïdal

Considérons l'équation (2.8), qui impliquait  $\theta_i = \theta_v - \varphi$ , l'expression instantanée de la puissance peut également s'écrire comme suit :

$$
p(t) = VI \left[ \cos \varphi + \cos \left( \frac{2\omega t + 2\theta_v}{a} - \frac{\varphi}{b} \right) \right]
$$
 (3.3)

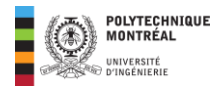

#### **Rappel** :

 $cos(a - b) = cos a cos b + sin a sin b$ 

Ainsi la puissance instantanée sera réécrite comme suit :

 $p(t) = VI[\cos\varphi + \cos(2\omega t + 2\theta_v)\cos\varphi + \sin(2\omega t + 2\theta_v)\sin\varphi]$ 

Finalement, on obtient :

 $p(t) = VI \cos \varphi [1 + \cos(2\omega t + 2\theta_v)] + VI \sin \varphi [\sin(2\omega t + 2\theta_v)]$  $(3.4)$ 

Cette expression met en évidence les **deux** composantes fondamentales de la puissance instantanée en régime sinusoïdal.

- Le premier terme du second membre  $VI \cos \varphi [1 + \cos(2\omega t + 2\theta_{\nu})]$ , est une **composante pulsée toujours positive** qui oscille autour de la valeur moyenne  $VI$  cos  $\varphi$ . Elle traduit ainsi un **échange unidirectionnel** d'énergie entre une source et une charge.
- Le deuxième terme de la puissance est une composante alternative qui varie sinusoïdalement avec une amplitude VI sin  $\varphi$  et une valeur moyenne nulle. Cette quantité est alternativement positive et négative et traduit un échange oscillatoire et réversible (bidirectionnel) entre la source et la charge.

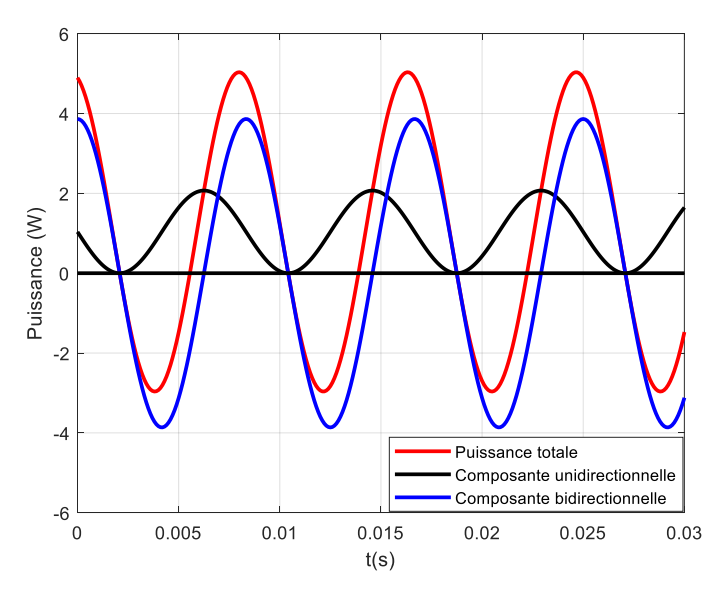

**Figure 3. 2.** Décomposition de la puissance instantanée en régime sinusoïdal.

**Remarque** : à propos de l'équation (3.3),

- Si  $\varphi = 0$  (cas d'une charge purement **résistive** selon 2.11), alors  $\cos \varphi = 1$  et  $\sin \varphi = 0$ ; la valeur *VI* **cos**  $\varphi$  est alors maximum et égale à VI, tandis que la **composante alternative (bidirectionnelle) est nulle**.
- Si  $\varphi = \pm \pi/2$  (charge purement **réactive** : inductance ou capacité pures selon 2.12 et 2.13), alors cos  $\varphi = 0$  et  $\sin \varphi = \pm 1$ . Dans ce cas, la puissance instantanée se réduit à la seule composante alternative.

### <span id="page-3-0"></span>Puissance active

#### *Définition*

La puissance active notée P avec pour unité le watt (W), est la **valeur moyenne** de la puissance instantanée. En régime sinusoïdal, elle vaudra alors :

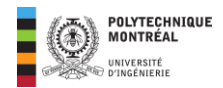

$$
P = \frac{1}{T} \int_{T} p(t) dt = VI \cos \varphi
$$
 (3.5)

#### *Analyse*

Cette puissance est mesurable avec un wattmètre et correspond à l'énergie réelle convertible en travail ou en chaleur. La puissance active est maximale dans le cas d'une charge purement résistive  $(Z = R)$  et elle nulle dans le cas d'une charge purement réactive  $(\overline{Z} = jX)$ .

#### *Signification de la valeur efficace*

Considérons une résistance parcourue par un courant sinusoïdal  $i(t)$ , la puissance instantanée sera dans ce cas définie comme par  $p(t) = R(i(t))^2$  et dans ce cas, sa valeur moyenne vaudra alors selon (1.57) :

$$
P = R\left(\frac{1}{T}\int (i(u))^2 \ du\right) = R\left(\sqrt{\frac{1}{T}\int (i(u))^2 \ du}\right)^2 = RI^2
$$

**Remarque** : **un signal de valeur moyenne nulle transmet de l'énergie.** 

### <span id="page-4-0"></span>Puissance réactive

#### *Définition*

La puissance réactive notée  $Q$  en régime sinusoïdal est l'amplitude de la composante alternative de la puissance instantanée. Elle s'exprime en var et est alors définie comme suit :

$$
Q = VI \sin \varphi \tag{3.6}
$$

**Remarque** : la puissance réactive peut être utilisée pour caractériser clairement la nature (capacitive ou inductive) d'une charge.

- Pour une **charge inductive**  $(X > 0)$ , le **déphasage**  $\varphi$  est positif, de même que sin  $\varphi$  et la puissance réactive **est absorbée par la charge** étant donné que c'est la convention récepteur qui est adoptée.
- Pour une **charge capacitive**  $(X < 0)$ , le **déphasage**  $\varphi$  est négatif de même que sin  $\varphi$ , et la puissance **réactive** absorbée est aussi **négative**; ainsi la charge **capacitive fournie la puissance réactive**.

#### *Signification de la puissance réactive*

La puissance réactive s'exprime en **var (volts-ampère réactifs)**, ceci pour éviter toute confusion avec la puissance active. Cette puissance est **fictive** et permet de caractériser l'échange d'énergie non convertible apparaissant dans le cas d'une charge réactive. Bien que cet échange corresponde à un bilan nul après un nombre entier de périodes, on doit tenir compte de la circulation de cette énergie fluctuante dans le cas d'un réseau de distribution en raison de la **dissipation par effet Joule dans les lignes** et elle **contribue à l'augmentation de la section des conducteurs et donc du coût**.

Puisque la valeur efficace de la tension est en principe constante, l'intérêt du distributeur est de transmettre le maximum de puissance active au moyen d'un minimum de courant et par conséquent de **réduire autant que possible la puissance réactive**.

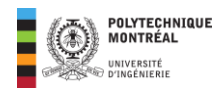

### <span id="page-5-0"></span>Puissance apparente

#### *Définition*

Notée S, elle représente l'amplitude des fluctuations de la puissance instantanée par rapport à sa valeur moyenne. Ainsi, on aura :

$$
S = VI \tag{3.7}
$$

Son unité est le **volt-ampère (VA)**. La puissance apparente correspond ainsi aux produits des valeurs efficaces de la tension efficace (celle indiquée par un voltmètre en mode CA) et du courant (celle mesurée par un ampèremètre en mode CA). Le nom de puissance apparente tient du fait que ce produit représentant une puissance ne fournit pas nécessairement un travail.

En tenant compte des expressions des puissances active et réactive (3.5 et 3.6), on obtient que :

$$
S = \sqrt{P^2 + Q^2} \tag{3.8}
$$

**Attention !** : les puissances apparentes correspondent à un module et **ne peuvent donc pas être additionnées algébriquement**.

#### *Importance de la puissance apparente*

Cette puissance est une mesure pratique de l'importance d'un équipement alternatif. Dans un transformateur par exemple, les pertes dépendent à la fois de la tension et du courant. C'est pour cela que les **dimensionnements sont déterminés par la puissance apparente et non par la puissance active**.

La puissance apparente indiquée sur la plaque signalétique d'un transformateur en VA ou KVA représente le produit du plus grand courant admissible dans un de ses enroulements et de la tension maximum admissible en valeur efficace que cet enroulement peut supporter.

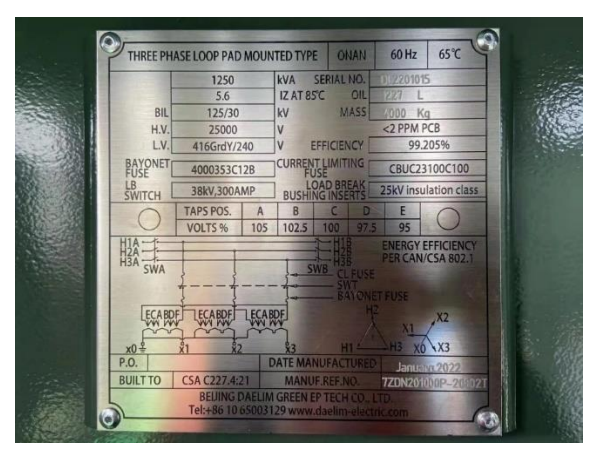

**Figure 3. 3.** Plaque signalétique d'un transformateur triphasé 1250 kVA. Sourc[e https://daelim-electric.com/wp](https://daelim-electric.com/wp-content/uploads/2022/10/transformer-nameplate1-1536x1152.webp)[content/uploads/2022/10/transformer-nameplate1-1536x1152.webp](https://daelim-electric.com/wp-content/uploads/2022/10/transformer-nameplate1-1536x1152.webp)

#### *Puissance apparente complexe*

On la note  $\overline{S}$  et elle est définie comme suit :

$$
\overline{S} = P + jQ = S\angle\varphi = VI\angle\varphi\tag{3.9}
$$

La puissance apparente complexe permet de réunir les différentes puissances précédemment définies. La partie réelle est la puissance active et la partie imaginaire est la partie réactive. Son module est la puissance apparente et son argument est

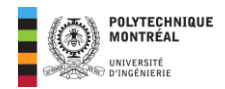

le déphasage entre la tension et le courant. Comme le triangle des impédances, on définit le triangle des puissances dont les côtés sont montrés ci-dessous.

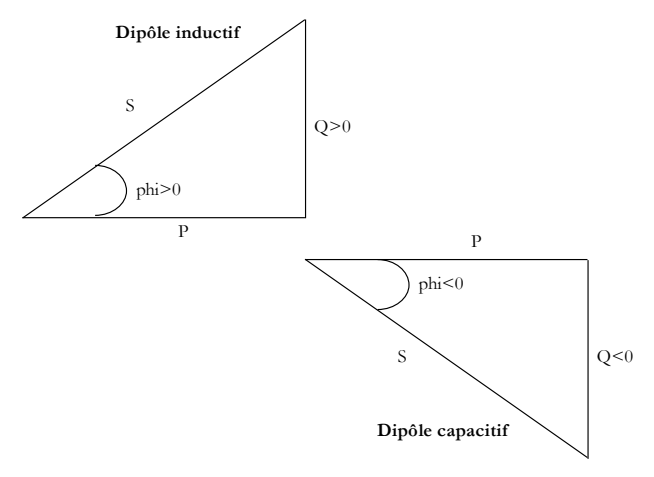

**Figure 3. 4.** Triangle des puissances : cas inductif et cas capacitif

#### <span id="page-6-0"></span>*Quelques formules dérivées*

#### • Puissance apparente complexe en fonction des phaseurs  $\overline{V}$  et  $\overline{I}$ .

Posons :

$$
\overline{V} = V \angle \theta_v \Rightarrow \overline{I} = I \angle \theta_i \text{ avec } \theta_i = \theta_v - \varphi
$$

Le complexe conjugué du phaseur du courant dénoté par  $\overline{I}^*$  est définie comme suit :

$$
\overline{I}^* = I\angle - \theta_i = I\angle\varphi - \theta_v
$$

Le produit  $\overline{V}$ .  $\overline{I}^*$  vaut :

$$
\overline{V}.\overline{I}^* = (V \angle \theta_v)(I \angle \varphi - \theta_v) = VI \angle (\theta_e + \varphi - \theta_e) = VI \angle \varphi = \overline{S}
$$

Soit finalement :

$$
\overline{S} = \overline{V}.\overline{I}^*
$$
 (3.10)

#### • **Puissance apparente complexe en fonction de l'impédance complexe**

Si l'impédance complexe de la charge est  $\overline{Z} = R + JX$ , on obtient remplaçant  $\overline{V}$  dans l'expression de la puissance apparente :

$$
\begin{cases}\n\overline{V} = \overline{Z}\,\overline{I} \Rightarrow \overline{S} = \overline{Z}\,\overline{I}\,\overline{I}^* \\
\overline{I} = \frac{\overline{V}}{\overline{Z}} \Rightarrow \overline{S} = \overline{V}\left(\frac{\overline{V}}{\overline{Z}}\right)^* = \frac{\overline{V}\cdot\overline{V}}{\overline{Z}^*}\n\end{cases} \Rightarrow \overline{\overline{S} = \overline{Z}I^2 = \frac{V^2}{\overline{Z}^*}} \Rightarrow \overline{S} = (R + JX)I^2 = \underbrace{RI^2}_{P} + j\underbrace{XI^2}_{Q} \Rightarrow \begin{cases}\n\overline{P = RI^2} \\
\overline{Q = XI^2}\n\end{cases}
$$
\n(3.11)

**Note** : Contrairement aux puissances apparentes, les puissances apparentes complexes peuvent être additionnées.

**Exercice d'application**  $3-1$  : Une impédance est donnée par son module  $Z = 33 \Omega$  et le déphasage est  $\varphi = 30^\circ$ . Calculez sa résistance et sa réactance, de même que les puissances active, réactive et apparente correspondant à une tension appliquée de  $220$   $V$  de valeur efficace.

#### **Solution de l'exemple**

• **Résistance et réactance** : selon le triangle des impédances (voir **[Figure 3. 4](#page-6-0)**) :

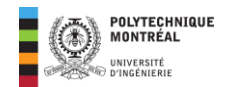

$$
\begin{cases}\nR = Z \cos \varphi = 33 \times \cos 30^\circ = \boxed{28,58 \text{ }\Omega} \\
X = Z \sin \varphi = 33 \times \sin 30^\circ = \boxed{16,5 \text{ }\Omega}\n\end{cases}
$$

• **Puissances** : avec le module de l'impédance et la valeur efficace de la tension, on obtient :

$$
I = \frac{V}{Z} = \frac{220}{33} = 6,667 A \Rightarrow \begin{cases} P = RI^2 = 28,58 \times (6,667)^2 = \boxed{1,270 \, kW} \\ Q = XI^2 = 16,5 \times (6,667)^2 = \boxed{733,4 \, var} \end{cases}
$$

Avec le triangle de puissance, on obtient :

$$
S = \sqrt{P^2 + Q^2} = \sqrt{(1270)^2 + (733.4)^2} = \boxed{1,466\ kVA}
$$

## <span id="page-7-0"></span>**Puissance apparente, Facteur de puissance et Correction du Facteur de puissance**

### <span id="page-7-1"></span>Une autre définition du facteur de puissance

En considérant le triangle de puissance, on obtient une autre définition du facteur de puissance :

$$
FP = \cos \varphi = \frac{P}{S} \tag{3.12}
$$

Le facteur de puissance permet de **caractériser l'efficacité d'un système de distribution d'énergie**. Il est désirable d'avoir un facteur de puissance **aussi proche que possible de 1**. Dans la plupart des cas, l'utilisateur représente une **charge inductive** (**voir [Tableau 1](#page-8-0)** qui fournit des valeurs des facteurs de puissance des appareils électriques les plus courants), il est alors possible d'améliorer le facteur de puissance en branchant des condensateurs en **parallèle** avec la charge. On dit alors qu'on corrige ou améliore le facteur de puissance ou alors que l'on compense l'énergie réactive.

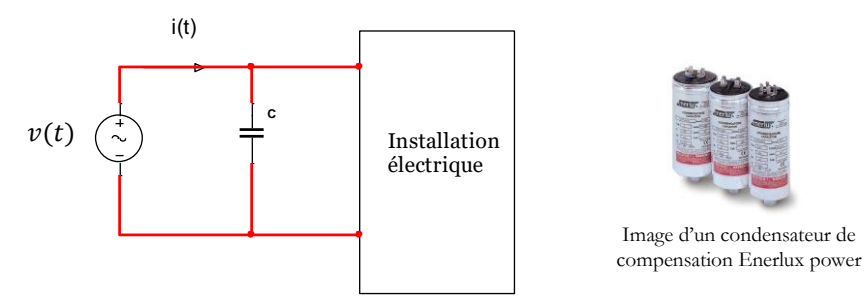

**Figure 3. 5.** Condensateur branché en parallèle pour compenser l'énergie réactive.

Le condensateur est raccordé en parallèle avec la charge pour éviter le **phénomène de résonance** qui entrainerait des surintensités dans l'installation. La résonance se produit lorsque la réactance inductive égale la réactance capacitive dans une association en série de ces composants. Dans ce cas, le circuit se comporte comme s'il y avait que la résistance donnant ainsi à une surintensité dans le circuit et une surtension aux bornes des composants.

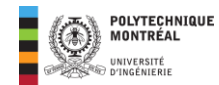

<span id="page-8-0"></span>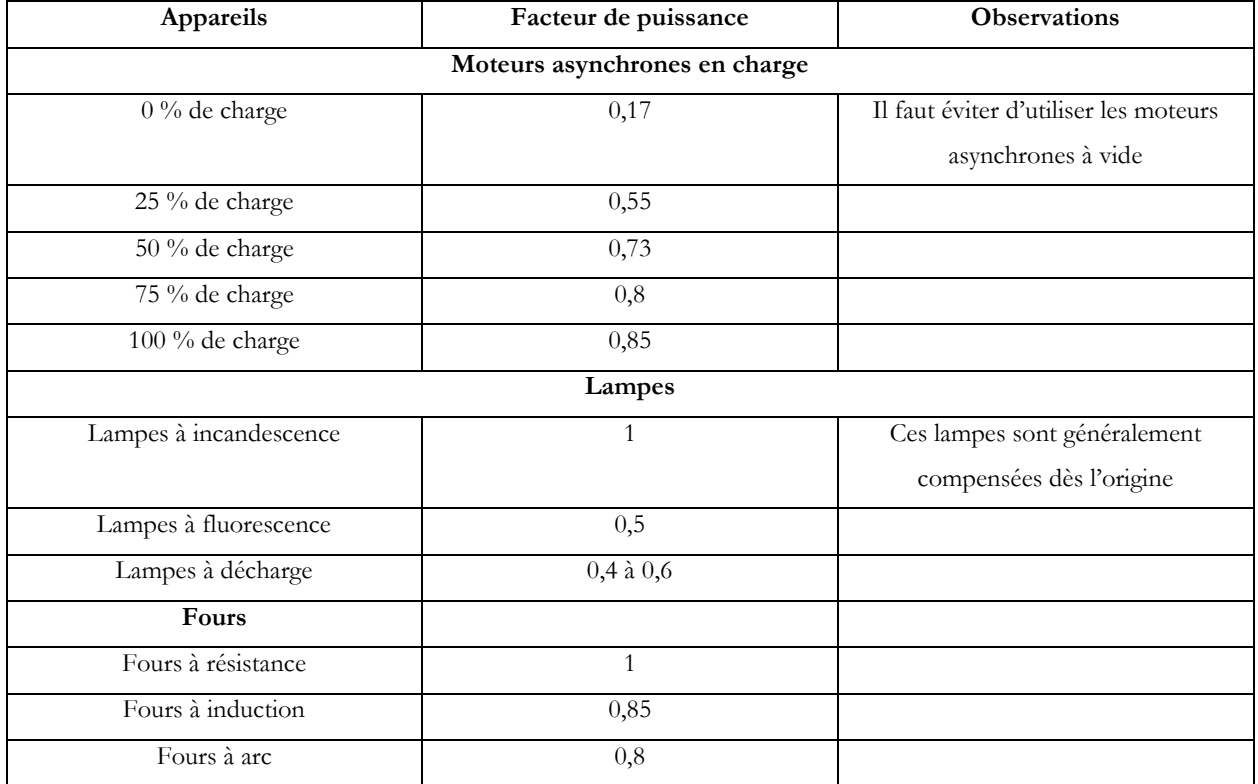

#### **Tableau 1.** Facteurs de puissances des appareils les plus courants

**Exemple d'application 3-2** : Une charge est constituée par la mise en parallèle d'une capacité  $C = 30 \mu$ F avec un dipôle formé par la mise en série d'une inductance  $L = 83 \text{ mH}$  et d'une résistance  $R = 42 \Omega$ .

- 1. Calculez la valeur de l'impédance de cette charge à une fréquence de  $60$  Hz et son facteur de puissance.
- 2. Comparez avec le facteur de puissance obtenu en l'absence de capacité

#### **Solution de l'exemple**

La charge décrite est représentée ci-dessous :

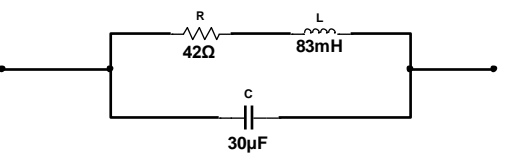

Figure 3. 6. Représentation de la charge en composants L et C pour l'exemple d'application

 $\hat{A}$  60 Hz ( $\omega = 377$  rad/s), les réactances sont les suivantes :

$$
\begin{cases}\nX_L = L\omega = 83 \times 10^{-3} \times 377 = 31,291 \,\Omega \\
X_C = -\frac{1}{C\omega} = -\frac{1}{30 \times 10^{-6} \times 377} = -88,417 \,\Omega\n\end{cases}
$$

#### **1. Impédance équivalente et facteur de puissance.**

L'impédance équivalente à  $R$  et  $L$  en série vaut :

$$
\overline{Z}_{R,L}=\overline{Z}_R+\overline{Z}_L=R+jX_L=42+j31,291\,\Omega=52,375\angle 36,687^\circ\,\Omega
$$

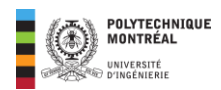

Avec  $\overline{Z}_c = jX_c = -j88,417 \Omega = 88,417\angle -90^\circ \Omega$  on obtient une impédance équivalente totale en utilisant la relation (2.39) d'une association de composants en parallèle comme suit :

$$
\overline{Z}_{eq} = \frac{\overline{Z}_{R,L} \times \overline{Z}_{C}}{\overline{Z}_{R,L} + \overline{Z}_{C}} = \frac{(52,375\angle 36,687^{\circ})(88,417\angle -90^{\circ})}{42 + j31,291 - j88,417} = \frac{4630,84\angle -53,313^{\circ}}{42 - j57,126} = \frac{4630,84\angle -53,313^{\circ}}{70,904\angle -53,676^{\circ}}
$$

$$
\Rightarrow \boxed{\overline{Z}_{eq} = 65,311\angle 0,363^{\circ} \Omega}
$$

On identifie le facteur de puissance comme montré ci-dessous :

$$
\overline{Z}_{eq} = \underbrace{65,311}_{\overline{Z}_{eq}} \angle \underbrace{0,363^{\circ}}_{\varphi} \Omega \Rightarrow FP = \cos \varphi = \cos(0,363^{\circ}) = \boxed{0,99 \text{ retard}} \text{ car } \varphi > 0
$$

#### **2. Facteur de puissance en l'absence de la capacité**

Dans ce cas, on considère la valeur de  $\overline{Z}_{R,L}$  et on identifie le facteur de puissance comme précédemment.

$$
\overline{Z}_{R,L} = 52,375 \angle \underbrace{36,687^{\circ}}_{\varphi_{\text{avc}}} \Rightarrow FP_{\text{avc}} = \cos(\varphi_{\text{avc}}) = \cos(36,687^{\circ}) = \boxed{0,8 \text{ retard}}
$$

**Note** : l'indice avc signifie **avant compensation**.

### <span id="page-9-0"></span>Dimensionnement du condensateur de compensation

La plupart des charges industrielles sont globalement inductives. Comme mentionné précédemment, la puissance réactive n'effectue aucun travail, mais contribue cependant à une augmentation de la puissance apparente et donc du courant transporté. Il faudrait alors pour cela utiliser des conducteurs de grande section (augmentation des coûts dans le transport) tout en concevant l'augmentation des pertes de puissance par effet joule. Pour ces raisons, il est préférable d'avoir un facteur de puissance proche de l'unité. Les fournisseurs imposent une limite de 0,9 ou 0,95 selon la taille de l'installation industrielle.

Un des moyens permettant d'améliorer le facteur de puissance est de **raccorder en parallèle avec l'installation un condensateur** qui fournira les vars nécessaires afin de respecter les limites imposées. Le graphique ci-dessous permet d'établir les relations permettant de dimensionner les condensateurs de compensation selon le déphasage (facteur de puissance) actuel de l'installation  $\varphi_{\text{avc}}$  (déphasage avant compensation) et celui désiré  $\varphi_{\text{avc}}$  (après compensation).

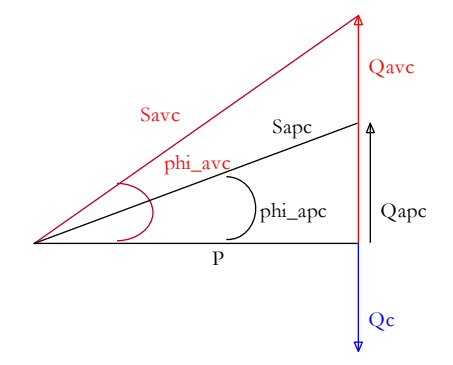

**Figure 3. 7.** Graphique de dimensionnement des condensateurs de compensation.

<span id="page-9-1"></span>On remarquera sur ce graphique que la puissance active ne change pas avec la présence ou non du condensateur de compensation. Les étapes de dimensionnement sont résumées ci-dessous.

Avec le facteur de puissance avant compensation  $FP_{\text{avc}}$ , on obtient  $Q_{\text{avc}}$  comme suit :

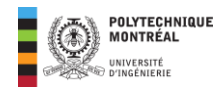

$$
S_{\rm avc} = \frac{P}{FP_{\rm avc}}; \ Q_{\rm avc} = \sqrt{S_{\rm avc}^2 - P^2}
$$
\n(3.13)

Avec le facteur de puissance désiré  $FP_{\text{apc}}$  (après compensation), on obtient  $Q_{\text{apc}}$  comme suit :

$$
S_{\rm apc} = \frac{P}{FP_{\rm apc}}; \ Q_{\rm apc} = \sqrt{S_{\rm apc}^2 - P^2}
$$
\n(3.14)

• Le bilan de puissance réactive de l'installation permet alors de déterminer la puissance réactive (négative) du condensateur comme suit :

$$
Q_C = Q_{\rm apc} - Q_{\rm avc} = -C\omega V^2 \Rightarrow C = -\frac{Q_C}{\omega V^2}
$$
\n(3.15)

Le condensateur étant en parallèle avec la charge, est donc soumis à la même tension  $v(t)$  comme montré cidessous :

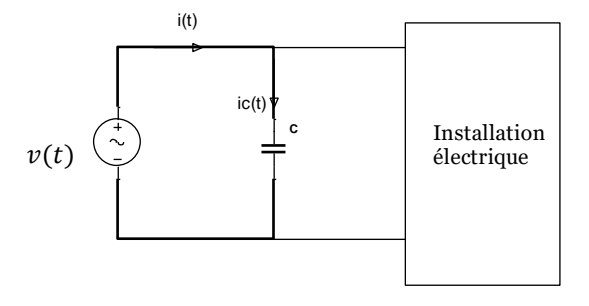

**Figure 3. 8.** Dimensionnement des condensateurs de compensation.

La puissance réactive du condensateur vaudra :

$$
Q_C = X_C I_C^2 \text{ avec } I_C = \frac{V}{-X_C} \Rightarrow Q_C = \frac{V^2}{X_C}
$$
 (3.16)

Finalement, en considérant (1.52), on obtient :

$$
X_C = -\frac{1}{C\omega} \Rightarrow Q_C = -C\omega V^2 \Rightarrow C = -\frac{Q_C}{\omega V^2}
$$
(3.17)

**Exemple d'application 3-3** : Une installation électrique est équivalente à une résistance R de 1,6 kΩ en parallèle avec une inductance de 1,25 H comme montré ci-dessous. La valeur efficace de la tension d'alimentation est  $E = 230$  V à une fréquence de  $50$   $Hz$ .

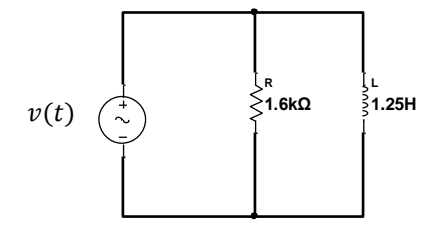

Figure 3. 9. Circuit pour l'exemple d'application 7.

Sans calculer l'impédance équivalente du circuit :

- 1. Calculez les puissances active et réactive et apparente consommées par l'installation.
- 2. En déduire le courant efficace et le facteur de puissance du circuit.
- 3. Calculez le déphasage de la tension par rapport au courant.
- 4. On ajoute un condensateur en parallèle avec l'installation.

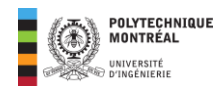

- a. Quelle doit être la capacité du condensateur pour relever le facteur de puissance à 0,90 retard ?
- b. Déterminez la nouvelle valeur efficace du courant fournie par la source.
- c. Quelle est la valeur efficace du courant dans le condensateur.

**Solution de l'exemple** 

#### 1. **Calcul de**  $P$ **,**  $Q$  **et**  $S$

La puissance active  $P$  est due seulement à la résistance tandis que la puissance  $Q$  est celle consommée par l'inductance.  $R$ et  $L$  étant en parallèle sont soumis à la même tension :

 $\checkmark$  L'impédance d'une résistance pure est égale à R (voir 2.40) ce qui donne :

$$
Z_R = 1,6 \ k\Omega \Rightarrow I_R = \frac{V}{Z_R} = \frac{230}{1600} = 0,143 \ A; \ P_R = R I_R^2 \ \Rightarrow P_R = 1600 \times (0,143)^2 = \boxed{32,72 \ W}
$$

 $\checkmark$  L'impédance d'une inductance pure est égale à  $X_L = L\omega$  (voir 2.41) ce qui donne :

$$
Z_L = 1,25 \times 2\pi \times 50 = 392,7 \, \Omega \Rightarrow I_L = \frac{V}{Z_L} = \frac{230}{392,7} = 0,585 \, A \, ; \, Q_L = X_L I_L^2
$$
\n
$$
\Rightarrow Q_L = 392,7 \times (0,585)^2 = \boxed{134,4 \, \text{var}}
$$

La puissance apparente se calcule à partir du triangle de puissance comme suit :

$$
S = \sqrt{P_R^2 + Q_L^2} = \sqrt{(32.72)^2 + (134.4)^2} = \boxed{138.325\text{ VA}}
$$

#### 2. **Calcul de**  $I$  **et de**  $\overline{FP}$

En utilisant (3.7) et (3.12) on obtient :

$$
\begin{cases}\nI = \frac{S}{E} = \frac{138,325}{230} = \boxed{0,6 A} \\
FP = \frac{P}{S} = \frac{32,72}{138,325} = \boxed{0,236 \text{ retard}}\n\end{cases}
$$

#### **3. Calcul du déphasage**

En utilisant (2.9) et (2.10), on obtient :

$$
\varphi = a\cos(FP) = a\cos(0.236) = \boxed{+76.35^{\circ}}
$$
 car circuit inductif

#### **4. Compensation**

#### **a. Calcul de la capacité du condensateur de compensation.**

En considérant le diagramme de la **[Figure 3. 7](#page-9-1)** et des calculs précédents, on identifie :

$$
P = 32,72 W
$$
;  $S_{\text{avc}} = 138,325 VA$ ;  $Q_{\text{apc}} = 134,4 \text{ var}$ ;  $FP_{\text{apc}} = 0.9$ 

En utilisant (3.13), on obtient

$$
S_{\rm apc} = \frac{P}{FP_{\rm apc}} = \frac{32,72}{0,9} = 36,355 \text{ VA} \Rightarrow Q_{\rm apc} = \sqrt{S_{\rm apc}^2 - P^2} = \sqrt{(36,355)^2 - (32,72)^2} = 15,845 \text{ var}
$$

Calcul de  $Q_c$  avec (3.14) :

$$
Q_c = Q_{\text{apc}} - Q_{\text{avc}} = 15,845 - 134,4 = -118,555 \text{ var}
$$

Finalement avec (3.15), on obtient :

$$
C = -\frac{Q_C}{\omega V^2} = -\frac{-118,555}{2\pi \times 50 \times 230^2} = \boxed{7,133 \ \mu F}
$$

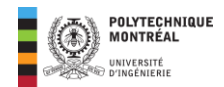

#### **b. Nouvelle valeur efficace du courant de source**

Avec (3.14), on aura :

$$
I_{\rm apc} = \frac{S_{\rm apc}}{V} = \frac{36,355}{230} = \boxed{0,158 \text{ A}}
$$

#### **c. Valeur efficace du courant dans le condensateur**

La réactance du condensateur est définie comme suit (voir 2.42):

$$
X_C = -\frac{1}{C\omega} = -\frac{1}{7,133 \times 10^{-6} \times 2\pi \times 50} = -446,25 \text{ }\Omega
$$

Ainsi, on obtient :

$$
I_C = \frac{V}{-X_C} = \frac{230}{-(-446,25)} = \boxed{0,515 \text{ A}}
$$

## <span id="page-12-0"></span>**Conservations de puissance active et réactive : Théorème de Boucherot**

## <span id="page-12-1"></span>Énoncé du théorème

Soit une installation monophasée comportant  $n$  charges raccordées en parallèle aux bornes d'une source de tension sinusoïdale comme montré ci-dessous. La source fournit pour l'ensemble des charges une puissance apparente complexe  $S_S = P_S + jQ_S.$ 

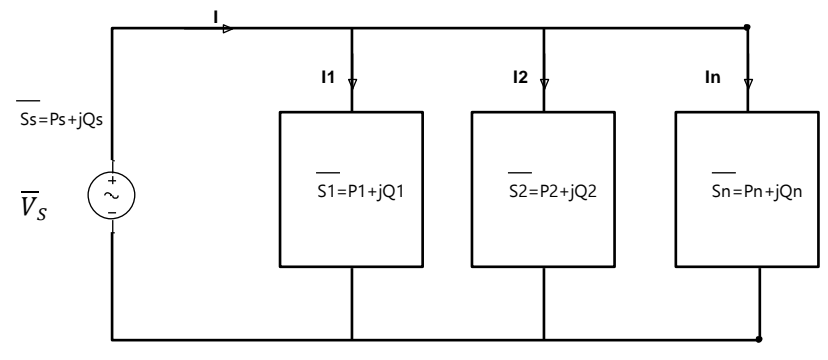

**Figure 3. 10.** Installation électrique monophasée pour le théorème de Boucherot.

Le théorème de Boucherot s'énonce comme suit :

• La somme des puissances actives consommées par l'installation est égale à la puissance active fournie par la source.

$$
P_S = P_1 + P_2 + P_3 + \dots + P_n = \sum P_i = VI\cos\varphi
$$
 (3.18)

• La somme des puissances réactives consommées par l'installation est égale à la puissance réactive de la source.

$$
Q_S = Q_1 + Q_2 + Q_3 + \dots + Q_n = \sum Q_i = VI \sin \varphi \tag{3.19}
$$

La puissance apparente dans ce cas se calcule comme suit :

$$
\overline{S}_S = P_S + jQ_S = \sum P_i + j\left(\sum Q_i\right) \Rightarrow S_S = \sqrt{\left(\sum P_i\right)^2 + \left(\sum Q_i\right)^2} = VI
$$
\n(3.20)

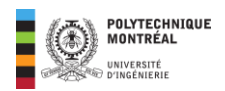

## <span id="page-13-0"></span>Application : lignes de transport d'énergie électrique

L'énergie électrique est produite dans des usines appelées centrales électriques et la puissance produite doit être acheminée au point d'utilisation où se situent les charges. Très souvent les caractéristiques électriques de la charge sont connues; on aura par exemple une lampe de 120  $V$  – 60  $W$ , un moteur de 208  $V$  ;  $\frac{1}{4}$  $\frac{1}{4}$  HP. Pour le bon fonctionnement des charges, il faudra les alimenter selon ces exigences des fabricants. La source doit alors être ajustée en conséquence, et ceci en tenant des **pertes de puissance** en ligne et de la **chute de tension**.

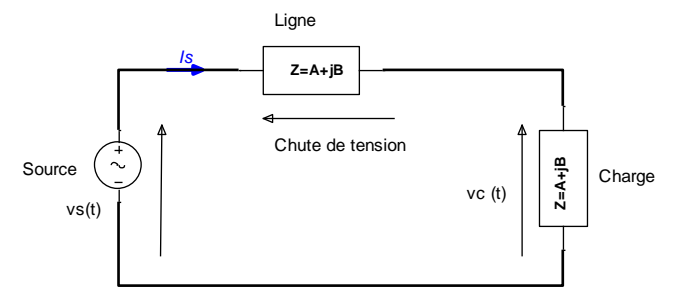

Figure 3. 11. Chute de tension dans les lignes de transport

Les **pertes par effet joule** en monophasé sont définies comme suit :

$$
P_J = R_{\ell} I_S^2 \quad [W] \tag{3.21}
$$

Avec  $I_s$  qui représente la valeur efficace du courant de source.

**Remarque** : les pertes ne concernent que la puissance réelle (active).

**Exemple d'application 3-5** : une ligne de distribution de résistance 0,62 Ω et de réactance inductive 35,15 Ω alimente une charge nécessitant 124 kV avec un facteur de puissance de 0,9 retard. La puissance active consommée par cette charge est de 35 MW. Calculez :

- 1. La valeur efficace de la tension de source.
- 2. Les pertes joules en lignes.

#### **Solution de l'exemple**

La schématisation de ce problème est montrée ci-dessous :

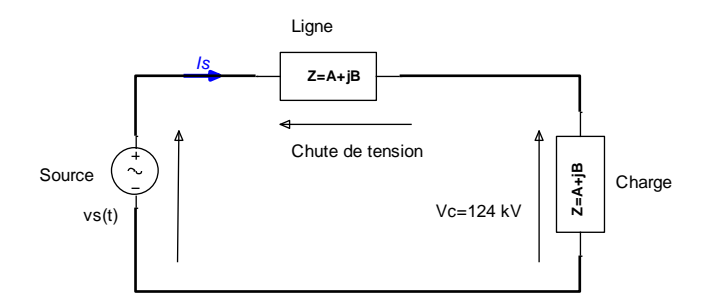

Puissances  $P$ ,  $Q$  et  $S$  de la charge

$$
P = 35 \text{ MW} \Rightarrow S = \frac{P}{FP} = \frac{35}{0.9} = 38,889 \text{ MW} A \Rightarrow Q = \sqrt{S^2 - P^2} = \sqrt{(38,889)^2 - (35)^2} = 16,951 \text{ Mvar}
$$

• Courant dans la charge (courant de source)

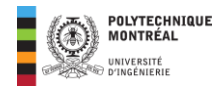

Avec la puissance apparente S de la charge et la valeur efficace de sa tension  $V_c = 124 \, kV$ , on détermine le courant de source comme suit :

$$
I_S = \frac{S}{V_C} = \frac{38,889 \times 10^6}{124 \times 10^3} = 313,62 A
$$
 (3.22)

**Note** : L'angle du courant est l'opposé du déphasage qui peut se calculer comme suit :

 $\varphi = \arccos(FP) = \arccos(0.9) = 25.842 \text{°} \Rightarrow \bar{I}_s = 313.62 \text{ } \angle - 25.842 \text{°} \text{ } A$  (3.23)

#### **1. Calcul de la valeur efficace de la tension de source.**

À cette étape, nous pouvons déterminer le phaseur de la tension de source  $\overline{V}_{S}$  en utilisant la LKT et en prenant la tension de charge comme origine des phases comme montré ci-dessous :

$$
\overline{V}_{S} = \overline{V}_{C} + \overline{Z}_{\ell}.\overline{I}_{S} = 124 \times 10^{3} + \underbrace{(0,62 + j35,15)}_{35,155 \times 88,99^{\circ}} (313,62 \times -25,842^{\circ})
$$
\n
$$
\xrightarrow{35,155 \times 88,99^{\circ}}
$$
\n
$$
11025,311 \times 63,148^{\circ} \equiv 4980 + j9836,52
$$
\n
$$
\overline{V}_{S} = 128,98 + j9,836 \text{ kV} = 129,354 \times 4,36^{\circ} \text{ kV} \Rightarrow \boxed{V_{S} = 129,354 \text{ kV}}
$$
\n(3.24)

#### **Méthode du bilan de puissance**

• Puissances mises en jeu dans la ligne :

$$
\begin{cases}\nP_{\ell} = R_{\ell}I_{S}^{2} = 0.62 \times (313.62)^{2} = 60.981 \, kW \\
Q_{\ell} = X_{\ell}I_{S}^{2} = 35.15 \times (313.62)^{2} = 3.457 \, Mvar\n\end{cases}
$$
\n(3.25)

• Bilan de puissance

Pour cela, on utilise les formules (3.18) à (3.20) et on obtient :

$$
\begin{cases}\n P_S = P + P_\ell = 35 \, MW + 60,981 \, kW = 35,061 \, MW \\
 Q_S = Q + Q_\ell = 16,951 \, M \text{var} + 3,457 \, M \text{var} = 20,408 \, M \text{var} \Rightarrow S_S = \sqrt{P_S^2 + Q_S^2} = 40,568 \, MVA \tag{3.26}
$$

On détermine alors la tension de source en utilisant la relation (3.7) :

$$
V_S = \frac{S_S}{I_S} = \frac{40,568 \times 10^6}{313,62} = \boxed{129,354 \, kV}
$$
\n(3.27)

#### **2. Calcul des pertes Joules en ligne.**

Elles ont déjà été calculées dans le calcul fait dans (3.25) et on a :

$$
P_{\ell} = R_{\ell} I_{S}^{2} = \boxed{60,981 \, kW} \tag{3.28}
$$

**Exemple d'application 3-6** : Résolvons l'installation ci-dessous avec la méthode du bilan de puissance.

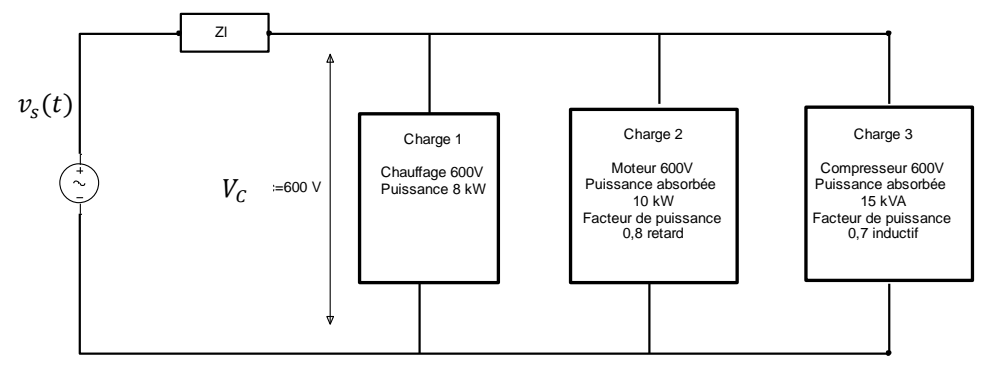

Figure 3. 12. Installation électrique monophasée pour l'exemple d'application 3-6

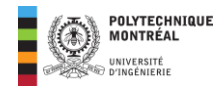

**Bilan de puissance** 

• **Charge 1**

$$
FP_1 = 1 \Rightarrow \begin{cases} S_1 = P_1 = 8 \ kVA \\ Q_1 = 0 \ kvar \end{cases}
$$
 (3.29)

• **Charge 2**

$$
FP_2 = 0,8 \text{ retard} \Rightarrow \begin{cases} S_2 = \frac{P_2}{FP_2} = \frac{10}{0.8} = 12,5 \text{ kVA} \\ Q_2 = \sqrt{S_2^2 - P_2^2} = \sqrt{(12,5)^2 - (10)^2} = 7,5 \text{ kvar} \end{cases}
$$
(3.30)

• **Charge 3**

$$
FP_3 = 0.7 \text{ retard} \Rightarrow \begin{cases} P_3 = S_3 \times FP_3 = 15 \times 0.7 = 10.5 \text{ kW} \\ Q_3 = \sqrt{S_3^2 - P_3^2} = \sqrt{(15)^2 - (10.5)^2} = 10.712 \text{ kvar} \end{cases} \tag{3.33}
$$

• **Bilan de puissance pour la charge** 

$$
\begin{cases}\nP_C = \sum P = 8 + 10 + 10,5 = 28,5 \, kW \\
Q_C = \sum Q = 0 + 7,5 + 10,712 = 18,212 \, kvar\n\end{cases}\n\Rightarrow S_C = \sqrt{P_C^2 + Q_C^2} = 33,822 \, kVA
$$
\n(3.34)

• Valeur efficace du courant débité par la source

$$
I_S = \frac{S_C}{V_C} = \frac{33,822 \times 1000}{600} = 56,37 A
$$
 (3.35)

• Puissances dissipées dans la ligne

$$
\begin{cases} P_{\ell} = R_{\ell} I_{S}^{2} = 0.15 \times (56.37)^{2} = 476.636 W \\ Q_{\ell} = X_{\ell} I_{S}^{2} = 0.2 \times (56.37)^{2} = 635.515 \text{ var} \end{cases}
$$
(3.36)

Puissances de sources

$$
\begin{cases}\nP_S = P_C + P_\ell = 28.5 + \frac{476.636}{1000} = 28.976 \text{ kW} \\
Q_S = Q + Q_\ell = 18.212 + \frac{635.515}{1000} = 18.847 \text{ kvar}\n\end{cases}\n\Rightarrow S_S = \sqrt{P_S^2 + Q_S^2} = 34.566 \text{ kVA}
$$
\n(3.37)

• **Calcul de la tension de source avant correction**

$$
V_S = \frac{S_S}{I_S} = \frac{34,566 \times 1000}{56,37} = \boxed{613,2 V}
$$
\n(3.38)

#### • **Calcul de la réactance capacitive pour compenser toute l'énergie réactive de la charge**

La puissance réactive du condensateur doit valoir − Q<sub>c</sub> pour compenser le besoin en puissance réactive de la charge. On détermine alors la réactance capacitive comme ci-dessous :

$$
-Q_C = X_C. I_C^2 = \frac{V_C^2}{X_C} \Rightarrow X_C = -\frac{V_C^2}{Q_C} = -\frac{600^2}{18,212 \times 1000} = \boxed{-197,767 \ \Omega}
$$
\n(3.39)

#### • **Calcul de la tension de source après correction**

Après correction, les puissances dans la charge deviennent :

$$
\begin{cases}\nP_C = 28.5 \, kW \\
Q_C = 0 \, k \text{var}\n\end{cases} \Rightarrow S_C = P_C = 28.5 \, kVA \Rightarrow I_S = \frac{S_C}{V_C} = \frac{28.5 \times 1000}{600} = 47.5 \, A
$$
\n(3.40)

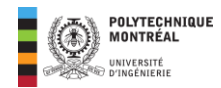

Les pertes en ligne deviennent :

$$
\begin{cases}\nP_{\ell} = R_{\ell}I_{S}^{2} = 0.15 \times (47.5)^{2} = 338.437 W \\
Q_{\ell} = X_{\ell}I_{S}^{2} = 0.2 \times (47.5)^{2} = 451.25 \text{ var}\n\end{cases}\n\Rightarrow\n\begin{cases}\nP_{s} = P_{c} + P_{\ell} = 28.5 + \frac{338.437}{1000} = 28.838 kW \\
Q_{s} = Q + Q_{\ell} = 0 + \frac{451.25}{1000} = 0.451 kvar\n\end{cases}
$$
\n(3.41)

Ce qui donne

$$
S_S = \sqrt{P_S^2 + Q_S^2} = 28,841 \, kVA \Rightarrow V_S = \frac{S_S}{I_S} = \frac{28,841 \times 1000}{47,5} = \boxed{607,18 \, V}
$$
\n(3.42)

**Remarque** : la méthode de conservations des puissances est plus simple, car elle ne nécessite pas la manipulation des phaseurs.

## **Fin du cours 3 ici ! La suite dans les exercices**